, tushu007.com

 $<<$  PowerPoint  $2007$   $>$ 

<<PowerPoint 2007 >>

- 13 ISBN 9787121096914
- 10 ISBN 7121096919

出版时间:2010-1

页数:270

PDF

更多资源请访问:http://www.tushu007.com

### $,$  tushu007.com

# $<<$  PowerPoint  $2007$   $>$

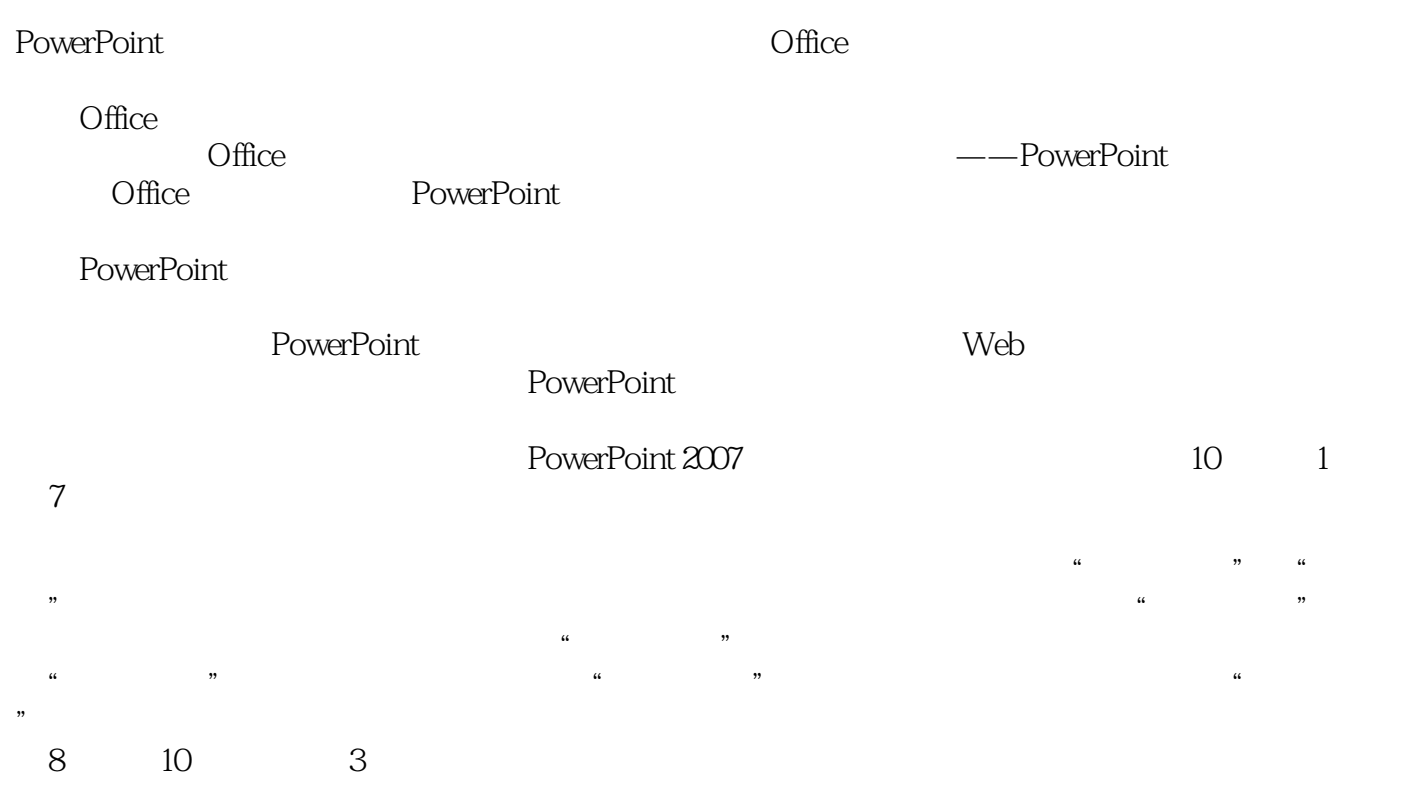

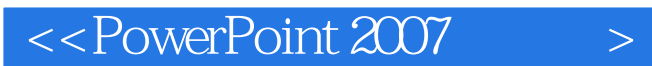

PowerPoint 2007 and 2007 and 2007 and 2007 and 2007 and 2007 and 2007 and 2007 and 2007 and 2007 and 2007 and 2007 and 2007 and 2007 and 2007 and 2007 and 2007 and 2007 and 2007 and 2007 and 2007 and 2007 and 2007 and 2007

, tushu007.com

# $<<$  PowerPoint  $2007$   $>$

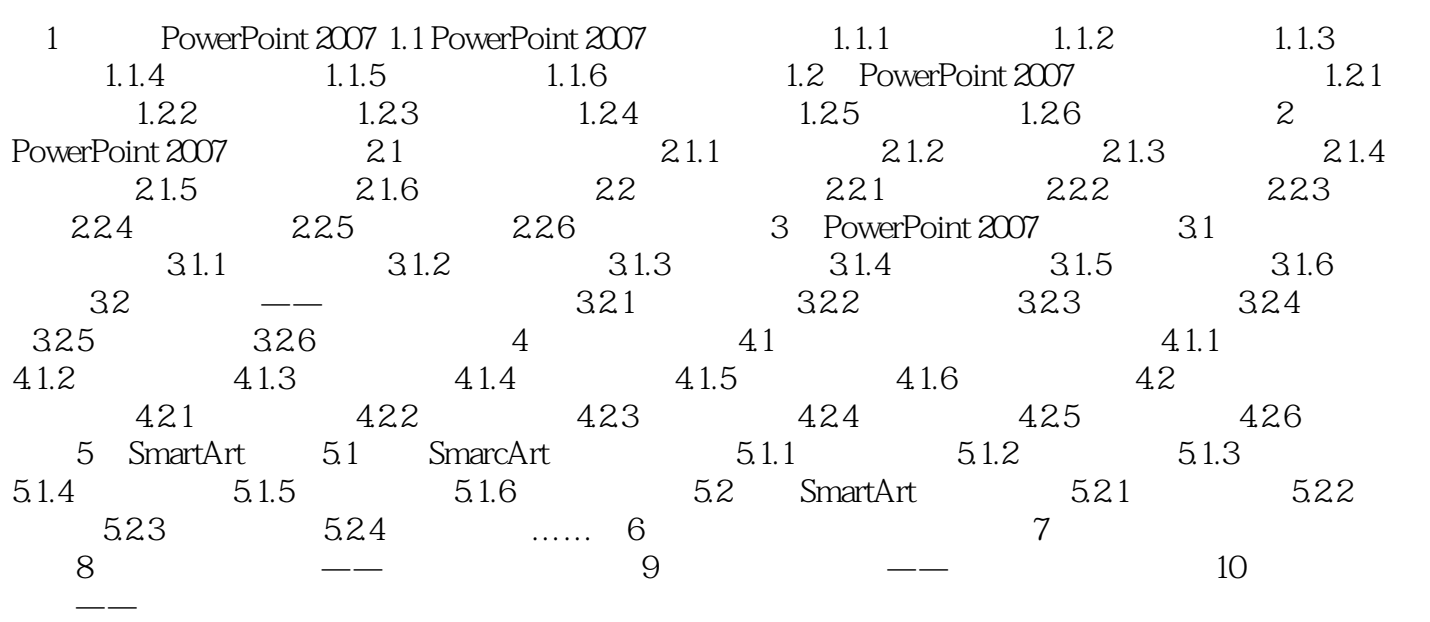

### , tushu007.com

# $<<$  PowerPoint  $2007$   $>$

本站所提供下载的PDF图书仅提供预览和简介,请支持正版图书。

更多资源请访问:http://www.tushu007.com